# Oracle® Communications IP Service Activator

SDK Configuration Management Developer Guide

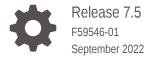

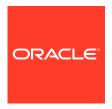

Oracle Communications IP Service Activator SDK Configuration Management Developer Guide, Release 7.5

Copyright © 2011, 2022, Oracle and/or its affiliates.

F59546-01

This software and related documentation are provided under a license agreement containing restrictions on use and disclosure and are protected by intellectual property laws. Except as expressly permitted in your license agreement or allowed by law, you may not use, copy, reproduce, translate, broadcast, modify, license, transmit, distribute, exhibit, perform, publish, or display any part, in any form, or by any means. Reverse engineering, disassembly, or decompilation of this software, unless required by law for interoperability, is prohibited.

The information contained herein is subject to change without notice and is not warranted to be error-free. If you find any errors, please report them to us in writing.

If this is software, software documentation, data (as defined in the Federal Acquisition Regulation), or related documentation that is delivered to the U.S. Government or anyone licensing it on behalf of the U.S. Government, then the following notice is applicable:

U.S. GOVERNMENT END USERS: Oracle programs (including any operating system, integrated software, any programs embedded, installed, or activated on delivered hardware, and modifications of such programs) and Oracle computer documentation or other Oracle data delivered to or accessed by U.S. Government end users are "commercial computer software," "commercial computer software documentation," or "limited rights data" pursuant to the applicable Federal Acquisition Regulation and agency-specific supplemental regulations. As such, the use, reproduction, duplication, release, display, disclosure, modification, preparation of derivative works, and/or adaptation of i) Oracle programs (including any operating system, integrated software, any programs embedded, installed, or activated on delivered hardware, and modifications of such programs), ii) Oracle computer documentation and/or iii) other Oracle data, is subject to the rights and limitations specified in the license contained in the applicable contract. The terms governing the U.S. Government's use of Oracle cloud services are defined by the applicable contract for such services. No other rights are granted to the U.S. Government.

This software or hardware is developed for general use in a variety of information management applications. It is not developed or intended for use in any inherently dangerous applications, including applications that may create a risk of personal injury. If you use this software or hardware in dangerous applications, then you shall be responsible to take all appropriate fail-safe, backup, redundancy, and other measures to ensure its safe use. Oracle Corporation and its affiliates disclaim any liability for any damages caused by use of this software or hardware in dangerous applications.

Oracle®, Java, and MySQL are registered trademarks of Oracle and/or its affiliates. Other names may be trademarks of their respective owners.

Intel and Intel Inside are trademarks or registered trademarks of Intel Corporation. All SPARC trademarks are used under license and are trademarks or registered trademarks of SPARC International, Inc. AMD, Epyc, and the AMD logo are trademarks or registered trademarks of Advanced Micro Devices. UNIX is a registered trademark of The Open Group.

This software or hardware and documentation may provide access to or information about content, products, and services from third parties. Oracle Corporation and its affiliates are not responsible for and expressly disclaim all warranties of any kind with respect to third-party content, products, and services unless otherwise set forth in an applicable agreement between you and Oracle. Oracle Corporation and its affiliates will not be responsible for any loss, costs, or damages incurred due to your access to or use of third-party content, products, or services, except as set forth in an applicable agreement between you and Oracle.

# Contents

#### Preface

| Audience                                                                  | i          |
|---------------------------------------------------------------------------|------------|
| Documentation Accessibility                                               | i          |
| Diversity and Inclusion                                                   | İ          |
| Overview                                                                  |            |
| Supported Cartridge Types                                                 | 1-:        |
| Supporting Configuration Management  Additional Procedures and References | 2-         |
| Configuration Management Integration                                      | 2-         |
| Audit                                                                     | 2-         |
| Supporting Audit for New Commands                                         | 2-         |
| Configuration Activation                                                  | 2-:        |
| Configuration Restoration                                                 | ۷.         |
|                                                                           |            |
| Change Tracking                                                           | 2-;<br>2-; |

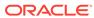

## **Preface**

This guide explains how to use the Oracle Communications IP Service Activator Software Development Kit (SDK) to create cartridges which support the IP Service Activator Configuration Management tool.

## **Audience**

This guide is intended for developers who want to include support for Configuration Management in base and service cartridges.

# **Documentation Accessibility**

For information about Oracle's commitment to accessibility, visit the Oracle Accessibility Program website at http://www.oracle.com/pls/topic/lookup?ctx=acc&id=docacc.

#### **Access to Oracle Support**

Oracle customers that have purchased support have access to electronic support through My Oracle Support. For information, visit http://www.oracle.com/pls/topic/lookup?ctx=acc&id=info or visit http://www.oracle.com/pls/topic/lookup?ctx=acc&id=trs if you are hearing impaired.

# **Diversity and Inclusion**

Oracle is fully committed to diversity and inclusion. Oracle respects and values having a diverse workforce that increases thought leadership and innovation. As part of our initiative to build a more inclusive culture that positively impacts our employees, customers, and partners, we are working to remove insensitive terms from our products and documentation. We are also mindful of the necessity to maintain compatibility with our customers' existing technologies and the need to ensure continuity of service as Oracle's offerings and industry standards evolve. Because of these technical constraints, our effort to remove insensitive terms is ongoing and will take time and external cooperation.

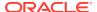

1

## Overview

This chapter provides an overview of how to include support for Oracle Communications Configuration Management in Oracle Communications IP Service Activator base and service cartridges.

# **Supported Cartridge Types**

The network processor supports the following types of cartridges:

- Base cartridges: provide support for simple device interactions and simple functionality, such as configlets and audits
- Core cartridges: provide a rich set of configuration and audit functionality across a variety of services
- Service cartridges: provide support for one or more specific IP Service Activator services
  for a specific vendor. Service cartridges must be deployed as extensions to either a base
  or core cartridge. They deploy services based on information provided from configuration
  policies, or from IP Service Activator objects.
- Configuration management cartridges: provide support for configuration management services

A vendor cartridge is a combination of a base or core cartridge with a number of service cartridges.

A configuration policy provides a schema-validated HTML GUI input mechanism for services implemented in service cartridges.

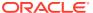

# **Supporting Configuration Management**

This chapter explains how to use the Oracle Communications IP Service Activator Software Development Kit (SDK) to include support for Oracle Communications Configuration Management in base and service cartridges. With support enabled, devices connected to IP Service Activator through the network processor have access to certain facilities in the Configuration Management module.

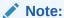

For details about installing the SDK and the required third party tools, plus a detailed overview of all SDK concepts, a discussion of cartridge components, and an explanation of how cartridges integrate with the network processor, see *IP Service Activator SDK Developer Overview Guide* and *IP Service Activator SDK Installation and Setup Guide*.

Table 2-1 lists the directory placeholders used in this guide.

**Table 2-1 Directory Placeholders** 

| Placeholder | Description                                                                                                    |
|-------------|----------------------------------------------------------------------------------------------------|
| SDK_home    | The directory in which the SDK is installed.                                                                                  |
|             | The directory to which IP Service Activator is deployed. Typically C:Program Files\Oracle Communications\IP Service Activator |

This guide assumes:

- That the required versions of additional third party tools to support the SDK are installed correctly.
- That you have set up the required environment variables to support the SDK functions.

For details about installing the SDK and the third party tool versions, refer to *IP Service Activator SDK Installation and Setup Guide*.

## Additional Procedures and References

Key components from the SDK and concepts from their documentation are required in order to configure support for Configuration Management.

# **Configuration Management Integration**

The following services provided by Configuration Management can be supported in the network processor through various SDK components:

Audit: supported through base and service cartridges

- Configuration activation: supported from configuration policies through service cartridges in conjunction with a base cartridge.
- Restore: can be implemented in base cartridges

#### **Audit**

Configuration Management's audit services let you identify configuration changes between the archive version and the running configuration. Basic audit support is preconfigured in the base cartridge source files generated by the SDK.

When you create a skeleton set of base cartridge source files, ...lauditlauditTemplate.xml is automatically created for you. It contains the basic commands needed to support Configuration Management audit services.

The audit template is integrated into the base cartridge through the **Registry.xml** file.

An example section of the **Registry.xml** file follows:

#### Supporting Audit for New Commands

If you add additional services through customized service cartridges, audit support for the new commands can be implemented through the **audit\auditTemplate.xml** template in the service cartridge source.

Refer to the generated base cartridge **auditTemplate.xml** template file for examples of how to support commands.

The **auditTemplate.xml** file is registered with the service cartridge in the **Extensions.xml** file. This is pre-configured when the service cartridge source is generated by the SDK skeleton generator tool.

For more details on Audit services, refer to *IP Service Activator SDK Developer Overview Guide*, *IP Service Activator SDK Base Cartridge Developer Guide*, and *IP Service Activator System Administrator's Guide*.

## **Configuration Activation**

Support for Configuration Activation exists in base cartridges. Using this facility, you can efficiently send small, specific configuration commands to devices directly through the network processor. Configuration Activation commands are sourced in this "special" configuration policy (configlet) and passed through IP Service Activator to the network processor for configuration on the device.

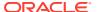

### **Configuration Restoration**

To support the restoration of an archived configuration to a device through Configuration Management, you will need to create a restore template and register it with your base cartridge.

When you create your restore template, it should be integrated into the base cartridge source. A sample restore template file is created when you generate the sample cisco base cartridge. It is located in

#### SDK\_home\baseCartridges\cisco\src\...\cisco\transforms\restoreTemplate.xml

This restore template file contains commands to perform the restore actions required by Configuration Management.

The restore template is integrated into the base cartridge through the **Registry.xml** file.

#### An example section of the **Registry.xml** file follows:

```
<restore> <restoreTemplate> <restoreTemplateEntry> <restoreTemplateFile>com/
metasolv/serviceactivator/ cartridges/cisco/transforms/restoreTemplate.xml<//r>
restoreTemplateFile> <appliesTo> <deviceTypes useRegex="true">cisco.*</deviceTypes> <osVersions useRegex="true">.*</osVersions> </appliesTo> </restoreTemplateEntry> </restoreTemplate></restore>
```

#### An example restore template follows:

```
<?xml version="1.0" encoding="UTF-8"?>
<commandSession xmlns="http://www.metasolv.com/serviceactivator/climodel"</pre>
xmlns:xsi="http://www.w3.org/2001/XMLSchema-instance" xsi:schemaLocation="http://
www.metasolv.com/serviceactivator/climodel file:../../../networkprocessor/
climodel/cliModel.xsd">
  <command>
  <!-- commands to restore configuration -->
  <commandString/>
  <command>
    <commandString>terminal length 0</commandString>
  </command>
  <command kind="restore">
    <commandString>copy tftp startup-config</commandString>
    <conditionalPrompt>.*Address or name of remote host.*/conditionalPrompt>
    <conditionalCommand>
      <commandString>TFTPIP</commandString>
      <conditionalPrompt>.*Source filename.*</conditionalPrompt>
      <conditionalCommand>
          <commandString>RESTOREFILE</commandString>
          <conditionalPrompt>.*Destination filename.*</conditionalPrompt>
          <conditionalCommand>
            <commandString>startup-config</commandString>
          </conditionalCommand>
          <timeoutSeconds>600</timeoutSeconds>
        </conditionalCommand>
        <timeoutSeconds>600</timeoutSeconds>
      </conditionalCommand>
    <timeoutSeconds>1000</timeoutSeconds>
    </command>
      <commandString>reload</commandString>
      <conditionalPrompt>.*Proceed with reload.*</conditionalPrompt>
      <conditionalCommand>
```

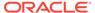

#### **Change Tracking**

To support change tracking for Cisco IOS devices, use the service cartridge cisco syslog.

For other vendors, create a service cartridge based on the cisco syslog example. Refer to *IP Service Activator SDK Service Cartridge Developer Guide* for details about creating service cartridges.

# Receiving CM Events Through JMS

Events are published in the Java Message Service (JMS) topic (oracle/communications/activation/configurationmanagement/SubscriptionManagementTopic), and they are available to any subscribed client. The client first subscribes to the JMS topic by creating a topic connection and opening a session with the topic. One connection can have more than one topic session with each session having durable or non-durable subscriber. Once a third party application establishes a subscription, it listens to the topic for any published event.

The following are four types of Events generated through the Configuration Management Engine:

- AllChangeEvent: every time there is a change on the device(s)
- ManualChangeEvent: every time there is a manual change on the device(s)
- AutomatedChangeEvent: every time there is an automated (IPSA or CM) change on the device(s)
- DiscrepancyChangesEvent: after an archive, a comparison is made to see if there is a discrepancy (missing configuration). If yes, an event is generated. An event per broken service is generated.

Events contain the following data:

- Event Type
- Device Id
- Device Name,
- Device IP Address
- Device Path
- Command issued
- Raw Syslog Message
- UserName
- User IP Address

Discrepancy Event contains the following information:

Service Name

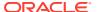

- Service Type
- Command Document
- Concrete Id
- Device Type
- Network Name
- Interface Name
- CustomerName
- Syslog messages (which were sent between the two archives that could have lead to this discrepancy)

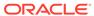